# Boletín **Informativo** TIC SSM N°3

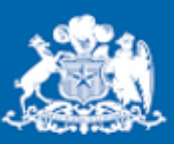

Servicio de Salud **Magallanes** 

Región de **Magallanes** 

**Ministerio de** Salud

Tegnologías de la Información y Comunicación Servicio de Salud Magallanes Ministerio de Salud

## Seguridad de la Información

### ¿Que es un Malware?

MALWARE

(245, 23, 268, 788, 348)

 $55009$ 

**First arce [true]** {?

Tegnologías de la Información y Comunicación Servicio de Salud Magallanes Ministerio de Salud

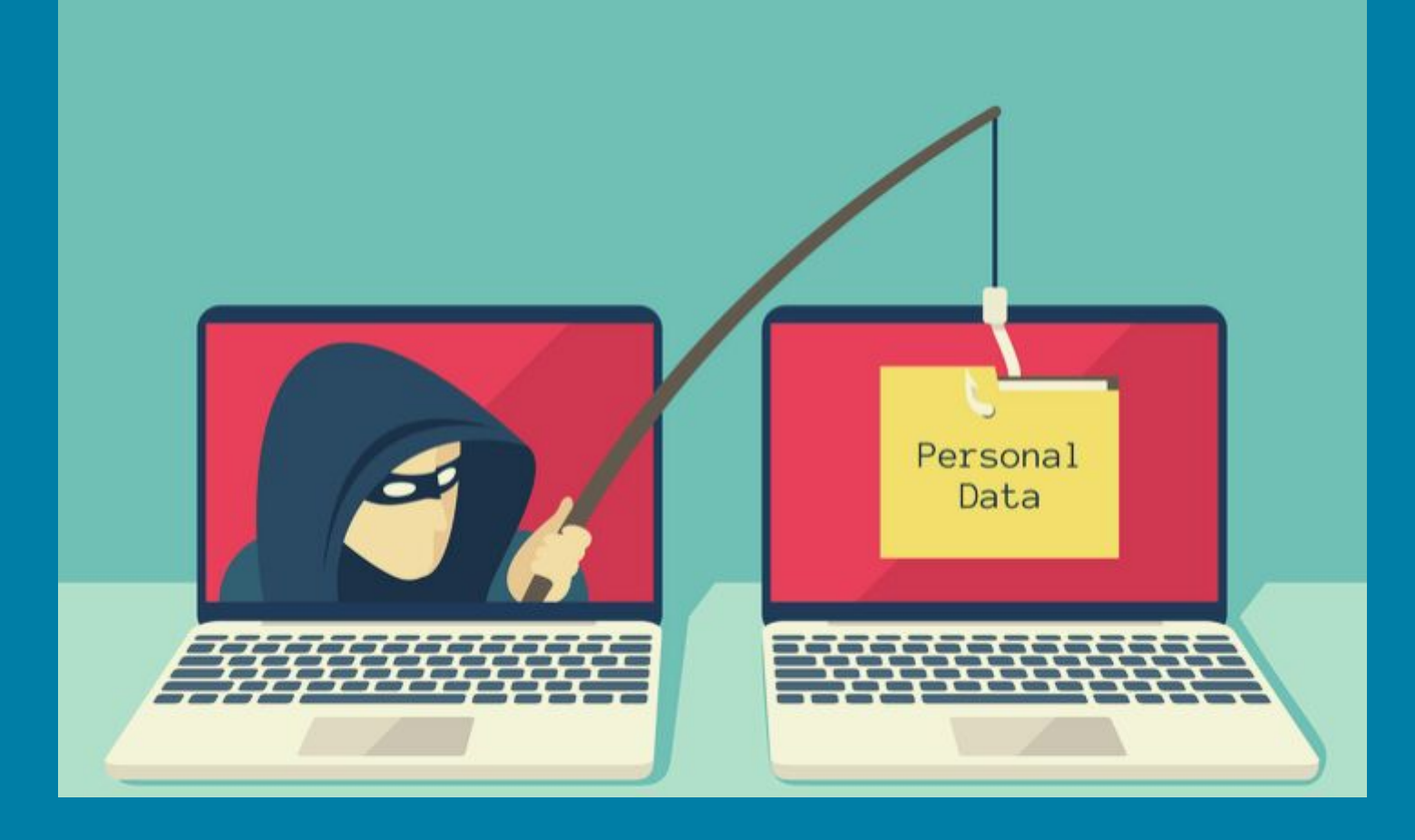

#### **Qué es Malware**

Malware es un acrónimo del inglés de malicious software, traducido al español como código malicioso. Los malwares son programas diseñados para infiltrarse en un sistema con el fin de dañar o robar datos e información.

Se llama malware a todos los programas que ejecutan acciones no deseadas en un sistema informático y es una de las principales preocupaciones del campo de la seguridad informática.

#### **Tipos de malwares**

Dentro de los malwares, podemos encontrar, por ejemplo:

**Virus:** pueden eliminar ficheros, directorios y datos sin autorización.

**Spyware:** colecta datos del usuario sin su permiso, desde mensajes de correos electrónicos hasta números de tarjetas de crédito.

**Gusanos:** Se alojan en un sistema creando copias infinitas de sí mismos, con la finalidad de colapsar la red o el dispositivo bloqueando cualquier trabajo adicional.

**Caballos de troya o troyanos:** Al ser activados o abiertos, permite el acceso no autorizado a datos en el computador o sistema informático infectado.

**Bots maliciosos:** Diseñados para ejecutar acciones no deseadas por el usuario.

**Adware:** Programas diseñados para invadir sistemas con publicidad no deseada.

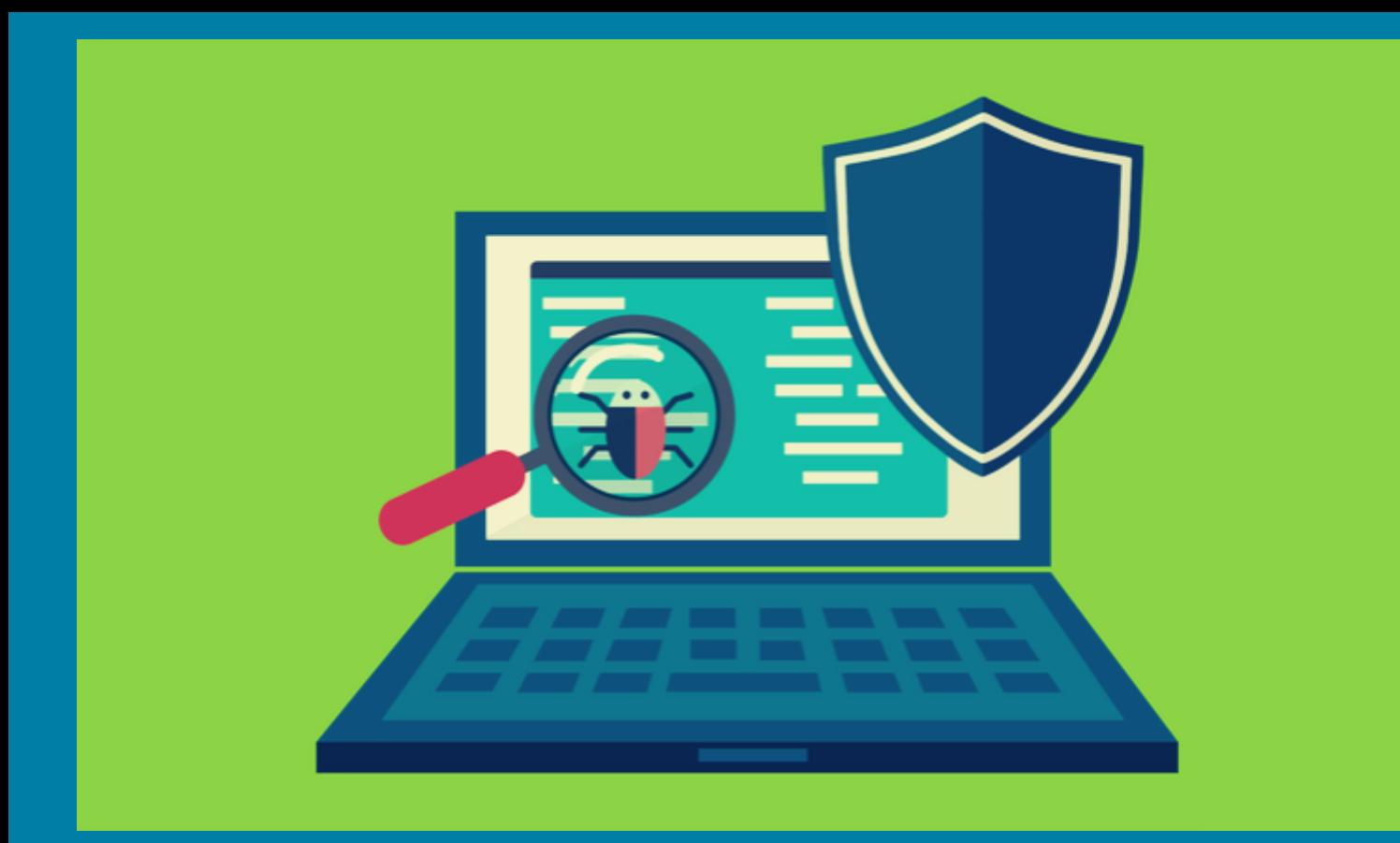

#### **Síntomas de infección por malwares**

Algunos de los síntomas que el computador puede presentar al ser infectado con malwares son:

- **Procesamiento lento**
- **Ejecuta procesos desconocidos**
- **Interrumpe su conexión a Internet**
- **Aparecen ventanas con mensajes de advertencia**
- **Se comporta de manera extraña**

#### **Formas de contagio de malwares**

- **Abrir archivos desconocidos enviados por correo electrónico,**
- **Navegar por Internet sin actualizar los programas de antivirus o anti malwares,**
- **Navegar en redes poco seguras,**
- **Descargar programas y softwares de fuentes desconocidas,**
- **Abrir archivos con extensiones desconocidas.**

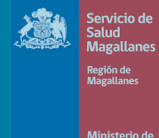